# The infwarerr package

Heiko Oberdiek <oberdiek@uni-freiburg.de>

2007/04/26 v1.0

### Abstract

This package provides a complete set of macros for informations, warnings and error messages with support for plain-TEX.

## Contents

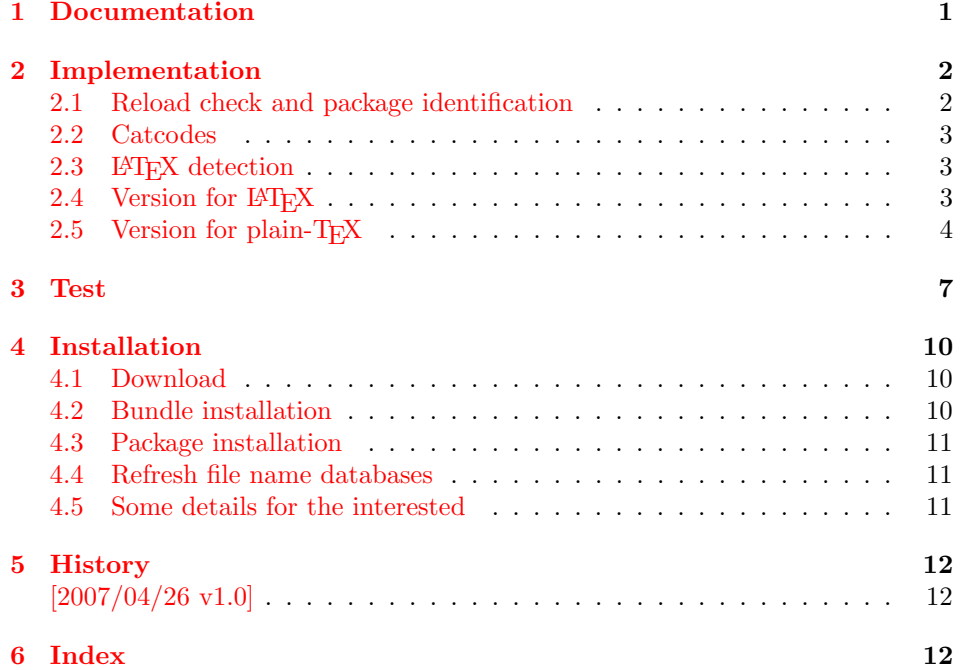

## 1 [Document](#page-11-0)ation

<span id="page-0-0"></span>[Package](#page-11-1) infwarerr defines the following set of commands, given as pseudo regular expression:

\@(Package|Class)(Info|InfoNoLine|Warning|WarningNoLine|Error)

The first argument is the package or class in question. The second argument contains the message text. \MessageBreak is supported. In case of error messages, the third argument contains the help text. Supported are LATEX's message texts \@ehc:

Try typing <return> to proceed If that doesn't work, type X <return> to quit.

and \@ehd:

You're in trouble here. Try typing <return> to proceed If that doesn't work, type X <return> to quit.

The package is intended for macro writers that want to write code that works for both LATEX and plain-TEX. If LATEX is detected, then the macros of this package will only be wrappers for LAT<sub>E</sub>X's macros. Otherwise LAT<sub>E</sub>X's macros will be mimicked for use with plain-T<sub>E</sub>X.

## <span id="page-1-0"></span>2 Implementation

1  $\langle *package \rangle$ 

## <span id="page-1-1"></span>2.1 Reload check and package identification

Reload check, especially if the package is not used with LAT<sub>EX</sub>.

```
2 \begingroup
 3 \catcode44 12 % ,
 4 \catcode45 12 % -
 5 \catcode46 12 % .
 6 \catcode58 12 % :
 7 \catcode64 11 % @
 8 \expandafter\let\expandafter\x\csname ver@infwarerr.sty\endcsname
 9 \ifcase 0%
10 \ifx\x\relax % plain
11 \else
12 \ifx\x\empty % LaTeX
13 \else
14 1%
15 \qquad \qquad \text{if}16 \fi
17 \else
18 \expandafter\ifx\csname PackageInfo\endcsname\relax
19 \def\x#1#2{%
20 \immediate\write-1{Package #1 Info: #2.}%
21 }%
22 \else
23 \def\x#1#2{\PackageInfo{#1}{#2, stopped}}%
24 \overrightarrow{f}25 \x{infwarerr}{The package is already loaded}%
26 \endgroup
27 \expandafter\endinput
28 \{f_i\}29 \endgroup
Package identification:
```
<span id="page-1-25"></span><span id="page-1-24"></span><span id="page-1-23"></span><span id="page-1-22"></span><span id="page-1-21"></span><span id="page-1-20"></span><span id="page-1-19"></span><span id="page-1-18"></span><span id="page-1-15"></span><span id="page-1-13"></span><span id="page-1-12"></span><span id="page-1-10"></span><span id="page-1-9"></span><span id="page-1-8"></span><span id="page-1-7"></span><span id="page-1-6"></span> \begingroup \catcode44 12 % , \catcode45 12 % - \catcode46 12 % . \catcode58 12 % : \catcode64 11 % @ \expandafter\ifx\csname ProvidesPackage\endcsname\relax \def\x#1#2#3[#4]{\endgroup \immediate\write-1{Package: #3 #4}% \xdef#1{#4}% }% \else 42 \def\x#1#2[#3]{\endgroup #2[{#3}]% \ifx#1\relax \xdef#1{#3}% \fi

- }%
- 48  $\overrightarrow{fi}$
- <span id="page-2-40"></span>\expandafter\x\csname ver@infwarerr.sty\endcsname
- <span id="page-2-46"></span>\ProvidesPackage{infwarerr}%
- [2007/04/26 v1.0 Providing info/warning/message (HO)]

## <span id="page-2-0"></span>2.2 Catcodes

```
52 \expandafter\edef\csname InfWarErr@End\endcsname{%
53 \catcode39 \the\catcode39\relax % '
54 \catcode40 \the\catcode40\relax % (
55 \catcode41 \the\catcode41\relax % )
56 \catcode44 \the\catcode44\relax % ,
57 \catcode45 \the\catcode45\relax % -
58 \catcode46 \the\catcode46\relax %.
59 \catcode58 \the\catcode58\relax % :
60 \catcode60 \the\catcode60\relax % <
61 \catcode61 \the\catcode61\relax % =62 \catcode62 \the\catcode62\relax % >
63 \catcode64 \the\catcode64\relax % @
64 \catcode94 \the\catcode94\relax \% ^
65 \noexpand\endinput
66 }
67 \catcode39 12 % '
68 \catcode40 12 % (
69 \catcode41 12 % )
70 \catcode44 12 % ,
71 \catcode45 12 % -
72 \catcode46 12 % .
73 \catcode58 12 % :
74 \catcode60 12 % <
75 \catcode61 12 % =
76 \catcode62 12 % >
77 \catcode64 11 % @
78 \catcode94 7 % ^
2.3 LAT<sub>EX</sub> detection
```

```
79 \begingroup
80 \let\x=Y%
81 \def\check#1{%
82 \@check{Generic}{#1}%
83 \@check{Package}{#1}%
84 \@check{Class}{#1}%
85 }%
86 \def\@check#1#2{%
87 \expandafter\ifx\csname #1#2\endcsname\relax
88 \text{let}\x = N\%89 \overrightarrow{fi}90 }%
91 \check{Info}%
92 \check{Warning}%
93 \check{Error}%
94 \@check{Package}{WarningNoLine}%
95 \@check{Class}{WarningNoLine}%
96 \@check{}{@ehc}%
97 \@check{}{@ehd}%
98 \expandafter\endgroup
99 \ifx\x Y%
```
## <span id="page-2-44"></span><span id="page-2-39"></span><span id="page-2-38"></span><span id="page-2-37"></span><span id="page-2-11"></span><span id="page-2-10"></span><span id="page-2-9"></span><span id="page-2-8"></span><span id="page-2-2"></span>2.4 Version for LATFX

#### <span id="page-2-3"></span>\@PackageInfo

<span id="page-2-45"></span>\let\@PackageInfo\PackageInfo

<span id="page-3-24"></span><span id="page-3-23"></span><span id="page-3-13"></span><span id="page-3-11"></span><span id="page-3-10"></span><span id="page-3-9"></span><span id="page-3-8"></span><span id="page-3-7"></span><span id="page-3-3"></span><span id="page-3-2"></span>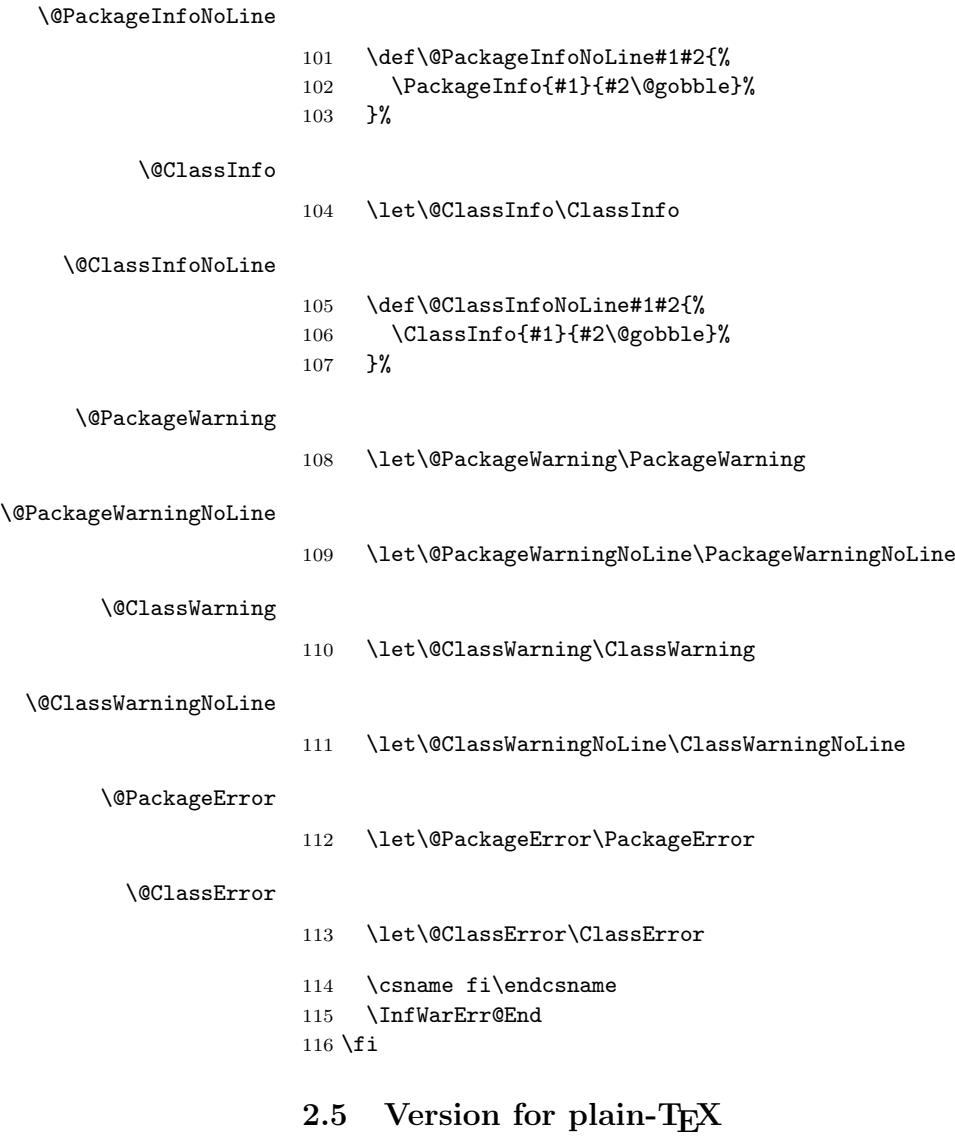

```
\InfWarErr@online
```
<span id="page-3-22"></span><span id="page-3-19"></span><span id="page-3-18"></span><span id="page-3-16"></span><span id="page-3-15"></span><span id="page-3-14"></span><span id="page-3-12"></span><span id="page-3-0"></span> \begingroup\expandafter\endgroup \ifcase\expandafter\ifx\csname inputlineno\endcsname\relax 0 % 120 \else 121 \ifnum\inputlineno<0 % 0 % \else 1 % 125 \fi 126  $\overline{126}$  \def\InfWarErr@online{}% \else \def\InfWarErr@online{ on input line \the\inputlineno}% 130 \fi

## \InfWarErr@protected

<span id="page-3-25"></span><span id="page-3-21"></span><span id="page-3-17"></span> \begingroup\expandafter\expandafter\expandafter\endgroup \expandafter\ifx\csname protected\endcsname\relax \def\InfWarErr@protected{}% \else \let\InfWarErr@protected\protected 136 \fi

#### <span id="page-4-20"></span>\InfWarErr@unused

<span id="page-4-6"></span>137 \chardef\InfWarErr@unused=16 %

### <span id="page-4-10"></span>\InfWarErr@ehc

```
138 \def\InfWarErr@ehc{%
139 Try typing \space <return> \space to proceed.\MessageBreak
140 If that doesn't work, type \space X <return> \space to quit.%
141 }
```
#### <span id="page-4-11"></span>\InfWarErr@ehd

<span id="page-4-0"></span>142 \def\InfWarErr@ehd{% 143 You're in trouble here. \space\@ehc 144 }

#### <span id="page-4-13"></span>\InfWarErr@GenericInfo

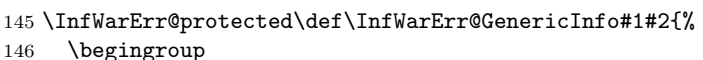

- <span id="page-4-17"></span>147 \let\on@line\InfWarErr@online
- <span id="page-4-3"></span>148 \long\def\@gobble##1{}%
- 149 \def\@spaces{\space\space\space\space\space}%
- <span id="page-4-22"></span>150 \def\MessageBreak{^^J#1}%
- <span id="page-4-26"></span>151 \newlinechar=10 %
- <span id="page-4-7"></span>152 \immediate\write-1{#2\on@line.}%
- <span id="page-4-27"></span><span id="page-4-23"></span><span id="page-4-18"></span><span id="page-4-8"></span><span id="page-4-4"></span>153 \endgroup 154 }

#### <span id="page-4-14"></span>\InfWarErr@GenericWarning

```
155 \InfWarErr@protected\def\InfWarErr@GenericWarning#1#2{%
                        156 \begingroup
                        157 \let\on@line\InfWarErr@online
                        158 \long\def\@gobble##1{}%
                        159 \def\@spaces{\space\space\space\space}%
                        160 \def\MessageBreak{^^J#1}%
                        161 \newlinechar=10 %
                        162 \immediate\write\InfWarErr@unused{^^J#2\on@line.^^J}%
                        163 \endgroup
                        164 }
\InfWarErr@GenericError Old TEX versions below 3.141 where ^^J is not working as newline in error message
                        and help texts are not supported.
                        165 \InfWarErr@protected\def\InfWarErr@GenericError#1#2#3#4{%
                        166 \begingroup
                        167 \immediate\write\InfWarErr@unused{}%
                        168 \newlinechar=10 %
                        169 \def\@spaces{\space\space\space\space}%
                        170 \let\@ehc\InfWarErr@ehc
                        171 \let\@ehd\InfWarErr@ehd
                        172 \let\on@line\InfWarErr@online
                        173 \def\MessageBreak{^^J}%
                        174 \edef\InfWarErr@help{\noexpand\errhelp{#4}}%
                        175 \InfWarErr@help
                        176 \def\MessageBreak{^^J#1}%
                        177 \errmessage{%
                        178 #2.^^J^^J%
                        179 #3^{\sim}J''180 Type \space H <return> \space for immediate help%
                        181 }%
                        182 \endgroup
                        183 }
```
#### <span id="page-5-7"></span>\@PackageInfo

<span id="page-5-19"></span><span id="page-5-13"></span>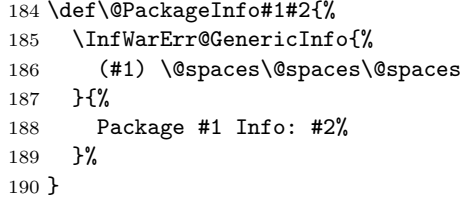

## <span id="page-5-9"></span>\@PackageInfoNoLine

<span id="page-5-8"></span> \def\@PackageInfoNoLine#1#2{% \@PackageInfo{#1}{#2\@gobble}% }

## <span id="page-5-0"></span>\@ClassInfo

<span id="page-5-20"></span><span id="page-5-14"></span>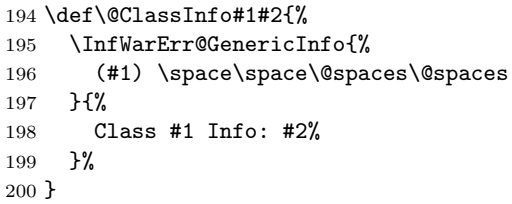

### <span id="page-5-2"></span>\@ClassInfoNoLine

<span id="page-5-1"></span>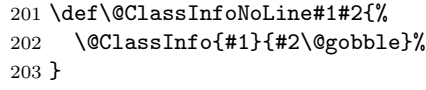

## <span id="page-5-10"></span>\@PackageWarning

<span id="page-5-21"></span><span id="page-5-15"></span>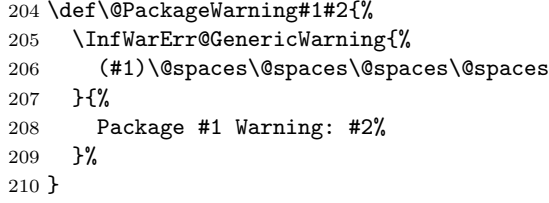

### <span id="page-5-12"></span>\@PackageWarningNoLine

<span id="page-5-11"></span>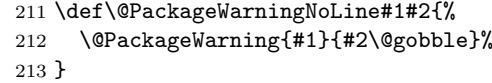

### <span id="page-5-3"></span>\@ClassWarning

<span id="page-5-22"></span><span id="page-5-16"></span> \def\@ClassWarning#1#2{% \InfWarErr@GenericWarning{% (#1) \space\@spaces\@spaces\@spaces }{% Class #1 Warning: #2% }% }

### <span id="page-5-5"></span>\@ClassWarningNoLine

```
221 \def\@ClassWarningNoLine#1#2{%
222 \@ClassWarning{#1}{#2\@gobble}%
223 }
```
### <span id="page-5-6"></span>\@PackageError

<span id="page-5-18"></span><span id="page-5-17"></span> \def\@PackageError#1#2#3{% \InfWarErr@GenericError{% (#1)\@spaces\@spaces\@spaces\@spaces

```
227 }{%
228 Package #1 Error: #2%
229 }{%
230 See the #1 package documentation for explanation.%
231 }{#3}%
232 }
```
### <span id="page-6-1"></span>\@ClassError

```
233 \def\@ClassError#1#2#3{%
234 \InfWarErr@GenericError{%
235 (#1) \space\@spaces\@spaces\@spaces<br>236 }{%
     {}_{2}^{3}237 Class #1 Error: #2%
238 }{%
239 See the #1 class documentation for explanation.%
240 }{#3}%
241 }
242 \InfWarErr@End
243 \langle/package\rangle
```
## <span id="page-6-10"></span><span id="page-6-0"></span>3 Test

```
244 \langle *test1 \rangle245 \let\PackageInfo\relax
246 \input infwarerr.sty\relax
247 \let\OrgWrite\write
248 \chardef\WriteUnused=16 %
249 \def\msg#{\immediate\OrgWrite\WriteUnused}
250 \msg{File: infwarerr-test1.tex 2007/04/26 v1.0 Test file for plain-TeX}
251 \catcode64=11 %
252 \langle /test1 \rangle253 (*test2)
254 \NeedsTeXFormat{LaTeX2e}
255 \ProvidesFile{infwarerr-test2.tex}[2007/04/26 v1.0 Test file for LaTeX]
256 \RequirePackage{infwarerr}
257 \makeatletter
258 \let\OrgWrite\write
259 \chardef\WriteUnused=\@unused
260 \def\msg#{\immediate\OrgWrite\WriteUnused}
261 \langle/test2)
262 \langle *test1 | test2 \rangle263 \def\pkgname{PACKAGE}
264 \def\clsname{CLASS}
265 \def\msgtext{MESSAGE\MessageBreak SECOND LINE}
266 \def\hlptext{HELP\MessageBreak SECOND LINE}
267
268 \let\OrgWrite\write
269 \let\OrgErrMessage\errmessage
270
271 \def\write#1#{%
272 \@write{#1}%
273 }
274 \def\@write#1#2{%
275 \OrgWrite#1{#2}%
276 \xdef\WriteNum{\number#1}%
277 \xdef\WriteText{#2}%
278 }
279 \def\TestFailed#1#2{%
280 \OrgErrMessage{Test (\string#1) failed: #2}%
281 }
```

```
282 \def\TestWrite#1#2#3{%
283 \ifnum\WriteNum=#2\relax
284 \else
285 \TestFailed#1{write stream number: \WriteNum <> #2}%
286 \fi
287 \begingroup
288 \let<sup>*</sup>\space
289 \edef\TestString{#3}%
290 \ifx\WriteText\TestString
291 \else
292 \msg{}%
293 \msg{[\WriteText]}%
294 \msg{\&}%
295 \msg{[#3]}%
296 \TestFailed#1{write text}%
297 \setminusfi
298 \endgroup
299 }
300 \newtoks\ErrHelpToks
301 \def\errmessage#1{%
302 \global\ErrHelpToks=\expandafter{\the\errhelp}%
303 \msg{**************** error message ****************}%
304 \msg{! #1}%
305 \msg{**************** help message *****************}%
306 \msg{\the\errhelp}%
307 \msg{***********************************************}%
308 \xdef\ErrMessage{! #1}%
309 }
310 \def\TestInfo{%
311 \@PackageInfo\pkgname\msgtext
312 \TestWrite\@PackageInfo{-1}{%
313 Package PACKAGE Info: MESSAGE^^J%
314 (PACKAGE)~~~~~~~~~~~~~SECOND LINE on input line \the\inputlineno.%
315 }%
316 \@PackageInfoNoLine\pkgname\msgtext
317 \TestWrite\@PackageInfoNoLine{-1}{%
318 Package PACKAGE Info: MESSAGE^^J%
319 (PACKAGE)~~~~~~~~~~~~~~SECOND LINE.%
320 }%
321 \@ClassInfo\clsname\msgtext
322 \TestWrite\@ClassInfo{-1}{%
323 Class CLASS Info: MESSAGE^^J%
324 (CLASS) ~~~~~~~~~~~~~~SECOND LINE on input line \the\inputlineno.%
325 }%
326 \@ClassInfoNoLine\clsname\msgtext
327 \TestWrite\@ClassInfoNoLine{-1}{%
328 Class CLASS Info: MESSAGE^^J%
329 (CLASS) ~~~~~~~~~~~~~~SECOND LINE.%
330 }%
331 }
332 \def\TestWarning{%
333 \@PackageWarning\pkgname\msgtext
334 \TestWrite\@PackageWarning\WriteUnused{%
335 \sim \sim J\%336 Package PACKAGE Warning: MESSAGE^^J%
337 (PACKAGE)~~~~~~~~~~~~~~~~~SECOND LINE on input line \the\inputlineno.%
338 ^^J%
339 }%
340 \@PackageWarningNoLine\pkgname\msgtext
341 \TestWrite\@PackageWarningNoLine\WriteUnused{%
342 <sup>\simT%</sup>
343 Package PACKAGE Warning: MESSAGE^^J%
```

```
344 (PACKAGE)~~~~~~~~~~~~~~~~~~SECOND LINE.%
345 ^^J%
346 }%
347 \@ClassWarning\clsname\msgtext
348 \TestWrite\@ClassWarning\WriteUnused{%
349 \sim J%
350 Class CLASS Warning: MESSAGE^^J%
351 (CLASS)~~~~~~~~~~~~~~~~SECOND LINE on input line \the\inputlineno.%
352 \sim J%
353 }%
354 \@ClassWarningNoLine\clsname\msgtext
355 \TestWrite\@ClassWarningNoLine\WriteUnused{%
356 \sim J%
357 Class CLASS Warning: MESSAGE^^J%
358 (CLASS) ~~~~~~~~~~~~~~~SECOND LINE.%
359 \sim J%
360 }%
361 }
362 \def\TestError{%
363 \text{test2} \ \ \text{Vert}\364 \@PackageError\pkgname\msgtext\hlptext
365 \@TestError\@PackageError{%
366 ! Package PACKAGE Error: MESSAGE^^J%
367 (PACKAGE)~~~~~~~~~~~~~~~~~SECOND LINE.^^J%
368 ^^J%
369 See the PACKAGE package documentation for explanation.^^J%
370 Type~~H <return>~~for immediate help%
371 }{%
372 HELP<sup>\sim-J%</sup>
373 SECOND LINE%
374 }%
375 \@ClassError\clsname\msgtext\hlptext
376 \@TestError\@ClassError{%
377 ! Class CLASS Error: MESSAGE^^J%
378 (CLASS) ~~~~~~~~~~~~~~~~SECOND LINE.^^J%
379 \sim J%
380 See the CLASS class documentation for explanation.^^J%
381 Type~~H <return>~~for immediate help%
382 }{%
383 HELP^^J%
384 SECOND LINE%
385 }%
386 \@PackageError\pkgname\msgtext\@ehc
387 \@TestError\@PackageError{%
388 ! Package PACKAGE Error: MESSAGE^^J%
389 (PACKAGE)~~~~~~~~~~~~~~~~~SECOND LINE.^^J%
390 ^^J%
391 See the PACKAGE package documentation for explanation.^^J%
392 Type~~H <return>~~for immediate help%
393 }{%
394 Try typing~~<return>~~to proceed.^^J%
395 If that doesn't work, type~~X <return>~~to quit.%
396 }%
397 \@PackageError\pkgname\msgtext\@ehd
398 \@TestError\@PackageError{%
399 ! Package PACKAGE Error: MESSAGE^^J%
400 (PACKAGE)~~~~~~~~~~~~~~~~~SECOND LINE.^^J%
401 \sim J%
402 See the PACKAGE package documentation for explanation.^^J%
403 Type~~H <return>~~for immediate help%
404 }{%
405 You're in trouble here.~~Try typing~~<return>~~to proceed.^^J%
```

```
406 If that doesn't work, type<sup>~\text{X}</sup> <return>"to quit.%
407 }%
408 }
409 \def\@TestError#1#2#3{%
410 \begingroup
411 \let<sup>~</sup>\space
412 \edef\x{#2}%
413 \text{test2} \@onelevel@sanitize\x
414 (test2) \@onelevel@sanitize\ErrMessage
415 \ifx\x\ErrMessage
416 \else
417 \msg{}%
418 \msg{[\ErrMessage]}%
419 \msg{<>}%
420 \text{msg}[\{x]\}421 \TestFailed#1{errmessage text}%
422 \fi
423 \edef\x{\the\ErrHelpToks}%
424 \qquad \text{led } \text{43}425 \iint x \xi426 \else
427 \msg{}%
428 \msg{[\the\ErrHelpToks]}%
429 \msg{<>}%
430 \text{msg}[\y]\}%
431 \TestFailed#1{errhelp text}%
432 \fi
433 \endgroup
434 }
435 \TestInfo
436 \TestWarning
437 \TestError
438 \langle /test1 | test2 \rangle439 \text{test1}\end{math}440 \langle test2 \rangle \backslash \mathbb{Q}end
```
## <span id="page-9-22"></span><span id="page-9-21"></span><span id="page-9-20"></span><span id="page-9-19"></span><span id="page-9-18"></span><span id="page-9-17"></span><span id="page-9-16"></span><span id="page-9-15"></span><span id="page-9-14"></span><span id="page-9-12"></span><span id="page-9-9"></span><span id="page-9-8"></span>4 Installation

### <span id="page-9-4"></span>4.1 Download

<span id="page-9-0"></span>Package. This package is available on CTAN<sup>1</sup>:

<span id="page-9-1"></span>CTAN:macros/latex/contrib/oberdiek/infwarerr.dtx The source file.

CTAN:macros/latex/contrib/oberdiek/infw[ar](#page-9-3)err.pdf Documentation.

Bundle. [All the packages of the bundle 'oberdiek' are a](ftp://ftp.ctan.org/tex-archive/macros/latex/contrib/oberdiek/infwarerr.dtx)lso available in a TDS compliant ZIP archive. There the packages are already unpacked and the docu[mentation files are generated. The files and directories obe](ftp://ftp.ctan.org/tex-archive/macros/latex/contrib/oberdiek/infwarerr.pdf)y the TDS standard.

CTAN:macros/latex/contrib/oberdiek/oberdiek-tds.zip

## 4.2 Bundle installation

Unpacking. Unpack the [oberdiek-tds.zip](ftp://ftp.ctan.org/tex-archive/macros/latex/contrib/oberdiek/oberdiek-tds.zip) in the TDS tree (also known as texmf tree) of your choice. Example (linux):

<span id="page-9-2"></span>unzip oberdiek-tds.zip -d "/texmf

<span id="page-9-3"></span><sup>1</sup>ftp://ftp.ctan.org/tex-archive/

Script installation. Check the directory TDS:scripts/oberdiek/ for scripts that need further installation steps. Package attachfile2 comes with the Perl script pdfatfi.pl that should be installed in such a way that it can be called as pdfatfi. Example (linux):

```
chmod +x scripts/oberdiek/pdfatfi.pl
cp scripts/oberdiek/pdfatfi.pl /usr/local/bin/
```
## <span id="page-10-0"></span>4.3 Package installation

Unpacking. The .dtx file is a self-extracting docstrip archive. The files are extracted by running the  $.$ dtx through plain-TEX:

tex infwarerr.dtx

TDS. Now the different files must be moved into the different directories in your installation TDS tree (also known as texmf tree):

```
\text{infwarer}. \text{sty} \rightarrow \text{text/generic/oberdiek/infwarer}. \text{sty}\text{infwarer.pdf} \rightarrow doc/latex/oberdiek/infwarerr.pdf
infwarerr-test1.tex \rightarrow doc/lates/oberdiek/infwarerr-test1.texinfwarerr-test2.tex \rightarrow doc/lates/oberdiek/infwarerr-test2.tex\text{infwarer}.dt \rightarrow source/latex/oberdiek/infwarerr.dtx
```
If you have a docstrip.cfg that configures and enables docstrip's TDS installing feature, then some files can already be in the right place, see the documentation of docstrip.

## <span id="page-10-1"></span>4.4 Refresh file name databases

If your T<sub>E</sub>X distribution (teT<sub>E</sub>X, mikT<sub>E</sub>X, ...) relies on file name databases, you must refresh these. For example, teTFX users run texhash or mktexlsr.

## <span id="page-10-2"></span>4.5 Some details for the interested

Attached source. The PDF documentation on CTAN also includes the .dtx source file. It can be extracted by AcrobatReader 6 or higher. Another option is pdftk, e.g. unpack the file into the current directory:

```
pdftk infwarerr.pdf unpack_files output .
```
**Unpacking with LATEX.** The  $\cdot$  dtx chooses its action depending on the format:

plain-T<sub>E</sub>X: Run docstrip and extract the files.

LATEX: Generate the documentation.

If you insist on using LATEX for docstrip (really, docstrip does not need LATEX), then inform the autodetect routine about your intention:

```
latex \let\install=y\input{infwarerr.dtx}
```
Do not forget to quote the argument according to the demands of your shell.

Generating the documentation. You can use both the .dtx or the .drv to generate the documentation. The process can be configured by the configuration file ltxdoc.cfg. For instance, put this line into this file, if you want to have A4 as paper format:

```
\PassOptionsToClass{a4paper}{article}
```
An example follows how to generate the documentation with pdfI $F_X$ :

```
pdflatex infwarerr.dtx
makeindex -s gind.ist infwarerr.idx
pdflatex infwarerr.dtx
makeindex -s gind.ist infwarerr.idx
pdflatex infwarerr.dtx
```
## 5 History

## $[2007/04/26\text{ v}1.0]$

 $\bullet\,$  First version.

## <span id="page-11-0"></span>6 Index

<span id="page-11-1"></span>Numbers written in italic refer to the page where the corresponding entry is described; numbers underlined refer to the code line of the definition; numbers in roman refer to the code lines where the entry is used.

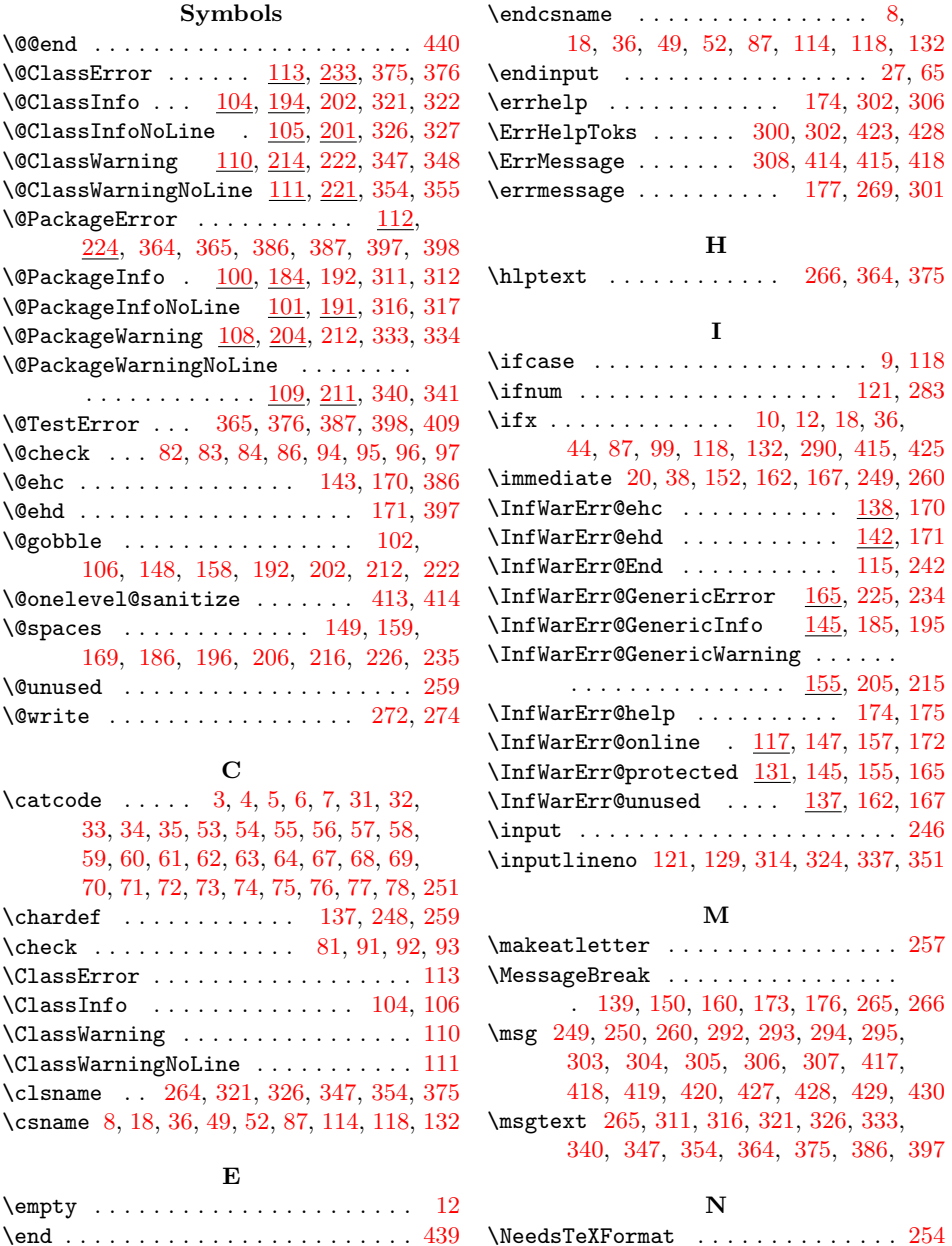

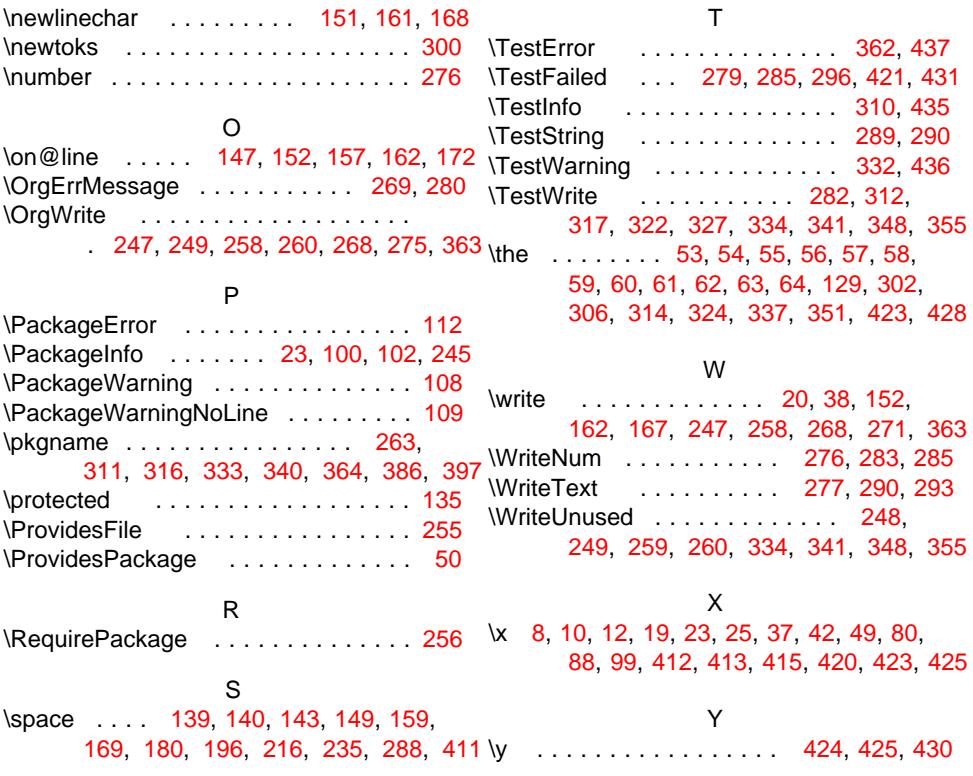